TK 5/02

.T48

## NEWION'S TELEGOM DIGTIONARY:

The Official Dictionary of Telecommunications & the Internet.

BAKERBOTTS LLP
APR 6 2000
HOUSTON LIBRARY

BAKER BOTTS IIP

16th Updated, Expanded and Much Improved Edition

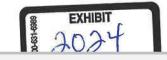

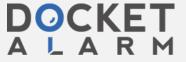

## **NEWTON'S TELECOM DICTIONARY**

copyright © 2000 Harry Newton Email: Harry Newton@TechnologyInvestor.com Personal web site: www.HarryNewton.com

All rights reserved under International and Pan-American Copyright conventions, including the right to reproduce this book or portions thereof in any form whatsoever.

Published by Telecom Books An imprint of CMP Media Inc. 12 West 21 Street New York, NY 10010

ISBN # 1-57820-053-9

Sixteenth Edition, Expanded and Updated, February 2000

For individual orders, and for information on special discounts for quantity orders, please contact:

Telecom Books 6600 Silacci Way Gilroy, CA 95020 Tel: 800-LIBRARY or 408-848-3854

FAX: 408-848-5784

Email: telecom@rushorder.com

Distributed to the book trade in the U.S. and Canada by Publishers Group West 1700 Fourth St., Berkeley, CA 94710

Manufactured in the United States of America

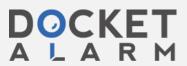

## NEWTON'S TELECOM DICTIONARY

board, which you place over certain of the keys on a phone or console. When you punch in a certain code, the buttons become what's written on the programming overlay.

Program Sharing The ability of several users or comput-

ers to use a program simultaneously. Program Store Permanent memory in a stored program

control central office that contains the machine's generic soft-

ware program, parameters and translations.

Progressive Conference A PBX feature. Allows the extension user to create conferences of more than three people using the consultation hold and add-on conference leatures. To create a conference, an extension user typically uses the consultation hold, dials the desired internal or external number and effects an add-on conference. The conference may then be progressively expanded, in this same fashion, to the maximum capability of the phone system offering this feature. A good question to ask before you get sold this feature is "does the conferencing have amplification and balancing?" Without these features, the conferencing conversation will simply get more and more difficult to hear on.

Progressive Dialing A form of predictive dialing, progressive dialing is slightly more automated than preview dialing. The customer data is not displayed until the number is dialed, giving the agent less time to review it and a shorter time between calls. See also Predictive Dialing and Preview Dialing.

Progressive Display See Interlaced GIF.

**Progressive Tuning** A method of painting pictures on computer monitors or TV screens in which the picture is painted line by line. It is today's most common way of painting a picture or an image on a computer screen.

Project Evaluation Review Technique PERT. A technique for managing a project - say the installation of a PBX — which produces a guess at the project's critical path (longest task to complete) and of project milestone comple-

tion dates. See PERT.

PROM Programmable Read Only Memory. A PROM is a programmable semiconductor device in which the contents are not intended to be altered during normal operation. PROM acts like nonvolatile memory. When you install an autoboot PROM on a LAN network board, the workstation can boot up from the network server. This is particularly useful for diskless

Promiscuous Mode Most Ethernet cards ignore all the packets on the network that aren't destined for them. But in a Remote server — one serving multiple remote users all calling in over modems — the Ethernet LAN card has to get access to all the packets and grab those that are meant for it - so it can pass them over to the remote callers. I assume it's called "promiscuous mode" because it means that the Ethernet card has to have a relationship with all the packets traveling on the local area network. Another application for promiscuous mode is if you want to attach software or hardware to your computer, monitor and analyze all the packets flying around your network. You can set some (but not all) Ethernet cards to promiscuous mode.

**Promotion** According to various dictionaries, "promotion" means to raise in station, status, rank or honor." Once upon a time, a promotion meant you got a better title, a bigger office and a raise in pay. Today, it means that a software release or your hardware product just made a change in status from alpha test to beta lest, or from beta test to general release. See also Alpha Test and Beta Test.

Prompt An audible or visible signal to the system user that

Also used to signify a need for further input and/or location of needed input. See also the next three definitions.

needed input. See also and Encoding According to Sleve Prompt Tagging And Encoding According to Sleve Prompt Tagging All Computer Telephony (Gladstone, author of the book, "Testing Computer Telephony Gladstone, author of the book, "Testing Computer Telephony (Stage 1998) and the stage of the stage of Gladstone, author of significant states of the form 212-691-8215) many test applied systems," (available from 212-691-8215) many test applied system "know" which promote is price. Systems," (available from "know" which prompt is being tions require the test system "know" which prompt is being the commuter telephony system. This is tions require the test of the telephony system. This is being played by the computer telephony system. This is often played by ground tagging, also known as a content to the test of the test of the played by the computer tagging, also known as prompt accomplished by prompt tagging has the computer telephony encoding. Prompt tagging has the computer telephony sysencoding. From the tags to the less by the less by tem play-out an audio tone that can be heard by the less bystem play-out all additions that is played. Prompt tagging is relatem with each prompt to perform, and inexpensive to automate tively inexpensive to perform, and inexpensive to automate Prompt tagging can be accomplished in two ways, either by Prompt tayying can actual user prompts ("insert" mode) or inserting tones into actual user prompts ("insert" mode) or by having a special programmatic switchable test mode that may be toggled on/off by the computer telephony system that will play out a tone sequence before or after each prompt is played ("append" mode).

Prompting Visually or audibly indicating to a user of a telephony device that a call has reached (and been accepted by) the device and is capable of being answered. This is typically done by ringing the device, flashing a lamp, or present-

ing a message on the device display.

Prompts 1. Recorded instructions delivered by voice processing units. Prompts may include MENUS or other information that is played each time you get into the system.

2. Messages from the computer instructing the user on how

to use the system. See Menu and Audio Menu.

Proof Of Concept You're at a trade show. You go to a booth. You see some great new technology. You can't buy it It's simply a demonstration of new technology. What's called "proof of concept." It proves that the idea works. It doesn't mean there's a market for it. The idea of "proof of concept" is to excite people — customers or security analysts. Maybe someone will place a big order or buy the company's stock? Propagation Delay The delay caused by the finite speed at which electronic signals can travel through a transmission medium. Propagation delay is estimated at 160,000,000 meters per second in copper wire. Note: No signal can travel through any medium faster than the speed of light, which is 300,000,000 meters per second, or 186,000 miles per second. Propagation delay is not a huge issue in most communications networks or applications scenarios, with the clear exception being satellite communications. Given the fact that the originating signal must travel from the earth station 22,300 miles up to the satellite and 22,300 miles back down, a roundtrip transmission takes about 1/4 second. This level of propagation delay renders satellite communications ineffective for highly interactive data communications applications, as the users get really bored. Satellite communications also is highly aggravating for voice communications.

Propagation Time Time required for an electrical wave to travel between two points on a transmission line.

**Propagation Velocity** The speed at which electrons or photons travel through a transmission medium.

Propeller Head An excessively technical person, whose

social skills are lacking.

Properties Windows 95 treats all objects, such as windows, icons, applications, disk drives, documents, folders, modems, and printers as self-contained objects. Each object has its own properties, such as the object's name, size position on-screen, and color, among others. You can change an Object's properties using the properties dialog box.

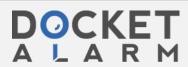